A étails s du odifier r une Image

The copy filmed here hes been reproduced thanks to the generosity of:

> Legislature du Quebec **Québec**

The images appearing here are the best quality possible considering the condition and legibility of the original copy and in keeping with the filming contract specifications.

Original copies in printed paper covers are filmed beginning with the front cover and ending on the last page with a printed or illustrated impression, or the back cover when appropriata. All other original copies are filmed beginning on the first page with a printed or illustrated impression, and ending on the last page with a printed or illustrated impression.

The last recorded frame on eech microfiche shall contain the symbol - (meaning "CON-TINUED"), or the symbol V (meaning "END"), whichever applies.

Maps, plates, charts, etc.. may be filmed at different reduction ratioa. Those too large to be entirely included in one exposure are filmed beginning in the upper left hend corner, left to right and top to bottom, as many frames as required. The following diagrams illustrate tho method:

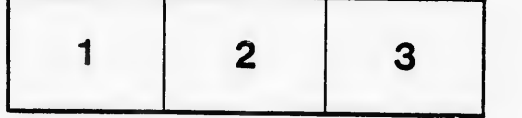

L'exemplaire filmé fut reproduit grâce à la générosité de:

 $\sqrt{3}$ 

Législature du Québec Québec

Les images suivantes ont été reproduites avec la<br>Lius grand soin, compte tenu de le condition et de la netteté de l'exemplaire filmé, et an conformité avec les conditions du contrat de filmage.

Les exemplaires origineux dont le couverture en pepier est imprimée sont filmés en commançant par le premier plat et an terminant soit par la dernière page qui comporte una ampreinte d'impression ou d'illustration, soit par le second plat, selon le caa. Tous les autres exemplaires première page qui comporta une empreinta d'impression ou d'illustration et en terminant par la dernière page qui comporta une taila empreinte.

Un dea symboles suivants apparaitra sur la domiire image de cheque microfiche, selon le cas: le symbole — signifie "A SUIVRE", le<br>symbole V signifie "FIN".

Les cartes, planches, tablaaux, etc., peuvent êtra<br>filmés à des taux de réductior différants. Lorsque le document est trop grand pour être reproduit en un seul cliché, il est filmé à partir de l'angle supérieur gauche, de gauche à droita, at de haut en baa. en prenant le nombre d'imagas n^cessaire. Las diagrammas suivants illustrent la méthode.

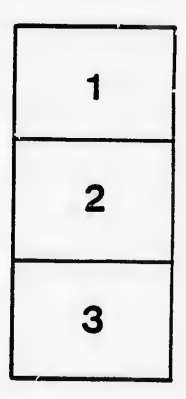

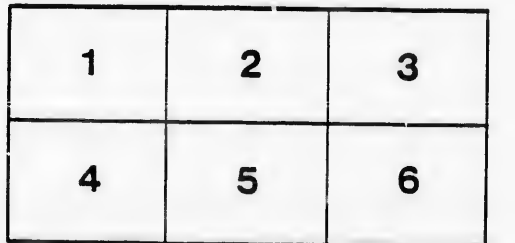

rrata o

ielure, à